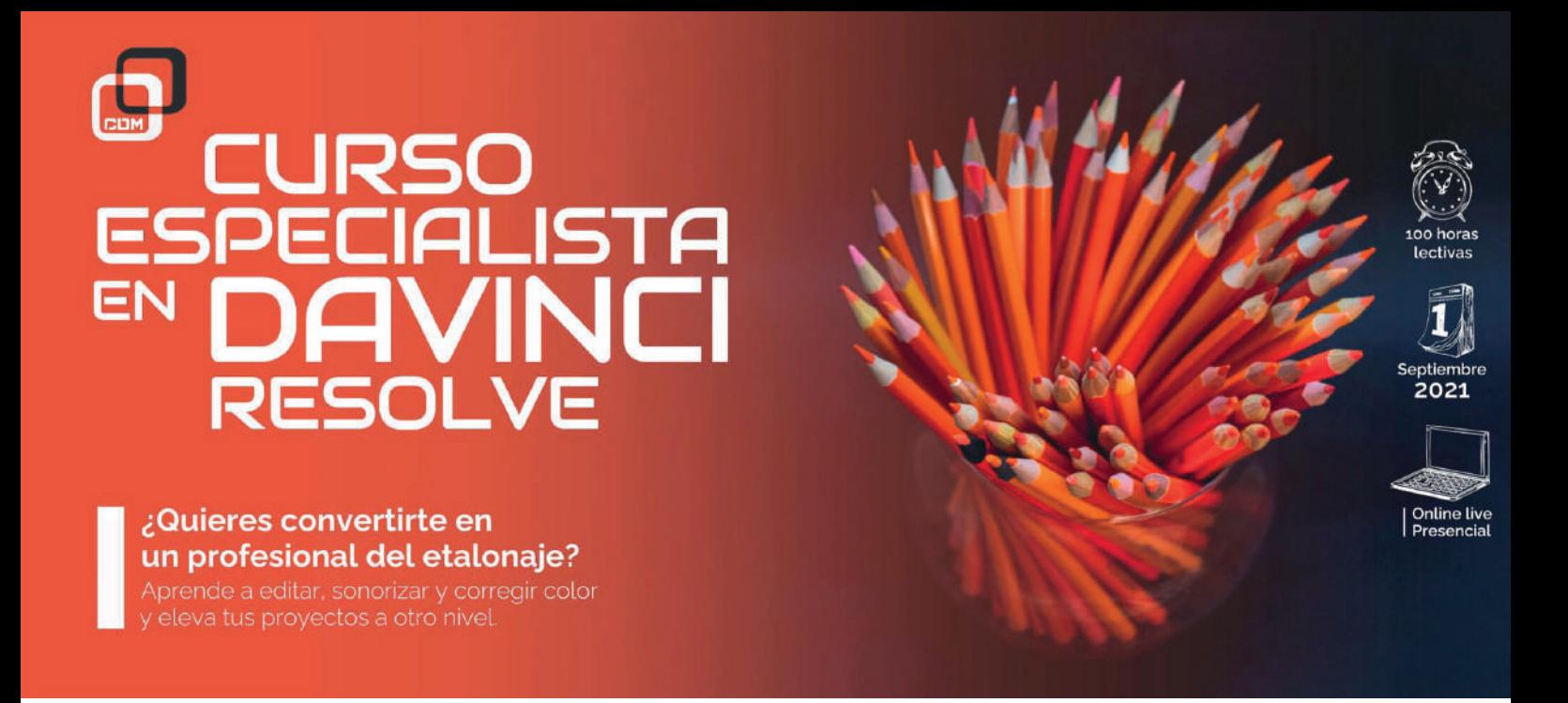

*Aprende a editar, sonorizar y corregir color para elevar tus proyectos a otro nivel. No te pierdas la oportunidad de formarte con profesionales del sector.*

### OBJETIVOS:

Aprende a dominar las herramientas más importantes del software con nuestro curso de DaVinci Resolve. Además, este te permitirá dominar los conceptos de señal de video para convertirte en todo un profesional.

Podrás trabajar con Raw y Log y conseguirás analizar y aplicar el color que se usa en las diferentes ramas audiovisuales. En definitiva, con este curso te convertirás en experto del sector gracias a la adquisición de los métodos de trabajo de un estudio profesional.

### DIRIGIDO A:

A ti, que quieres dominar uno de los programas líderes del mercado para poder desarrollar tu carrera profesional desde la máxima exigencia y eficacia que nos proponemos en CDM desde el primer minuto.

Nuestros profesionales te enseñarán a trabajar en un entorno real que te ayudará a mejorar y perfeccionar tus conocimientos.

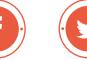

# REQUISITOS DE ACCESO:

- > Tener conocimientos informáticos a nivel usuario
- > Haber cumplido 16 años
- > Tener conocimientos básicos en conceptos audiovisuales
- > Ganas de convertirte en un autentico profesional

# SALIDAS PROFESIONALES:

Editor Senior Post-producer Cinematic color grading

DaVinci Resolve Colourist

### HERRAMIENTAS:

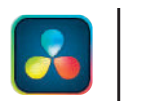

**DaVinci** Resolve

# REQUERIMIENTOS TÉCNICOS:

- Internet ADSL
- $\checkmark$  Mínimo 8 GB de memoria interna (RAM), recomendable 16 GB
- $\checkmark$  Sistema Operativo: Microsoft Windows 10, Apple MacOs (10.1, 10.14, 10.15, 11), Linux Red Hat Enterprise (8.2, 7.6-7.9)
- 6 GB de espacio en disco para la instalación del software
- $\checkmark$  Procesador iz-ig
- $\vee$  Ratón de tres botones

 $i$ Síguenos!  $\left( \textcolor{red}{\bullet} \right)$   $\left( \textcolor{red}{\bullet} \right)$   $\left( \textcolor{red}{\bullet} \right)$   $\left( \textcolor{red}{\bullet} \right)$   $\left( \textcolor{red}{\bullet} \right)$   $\left( \textcolor{red}{\bullet} \right)$   $\left( \textcolor{red}{\bullet} \right)$   $\left( \textcolor{red}{\bullet} \right)$   $\left( \textcolor{red}{\bullet} \right)$   $\left( \textcolor{red}{\bullet} \right)$   $\left( \textcolor{red}{\bullet} \right)$   $\left( \textcolor{red}{$ 

## PROGRAMA FORMATIVO:

#### 1. Montar en Edit Page

- > **Database**
- > **Settings**
- > **Uso del Media Pool**
- > **Ingesta e importación de material (Red one, Arri, XDCAM...)**
- > **Configuración de metadata**
- > **Sincronización de audio y video**
- > **Creación y trabajo en timelines**
- > **Edición Básica y Avanzada en modo Trim**
- > **Uso del inspector**
- > **Mezclador de audio**
- > **Transiciones y efectos**
- > **Filtros**
- > **Quick export**
- > **Editar en cut page**

### 2. Corrección de color

- > **Señal de video**
- > **Conformado**
- > **Importación y exportación de XML, AAF y EDL**
- > **Flujo de trabajo con Avid Media Composer y Premiere Pro**
- > **Corrección primaria**
- > **Neutralización de la señal**
- > **Balancear el color**
- > **Ruedas de color**
- > **Aplicación de espacios de color y Luts**
- > **Scopes**
- > **Corrección secundaria**
- > **Curvas**
- > **Máscaras**
- > **Qualifier**
- > **Tracking**
- > **Estabilizar planos**
- > **HDR**
- > **Render**
- > **Delivery**
- > **Introducción a Fusion y Fairlight**

iSíguenos! <sup>(0)</sup>

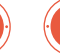

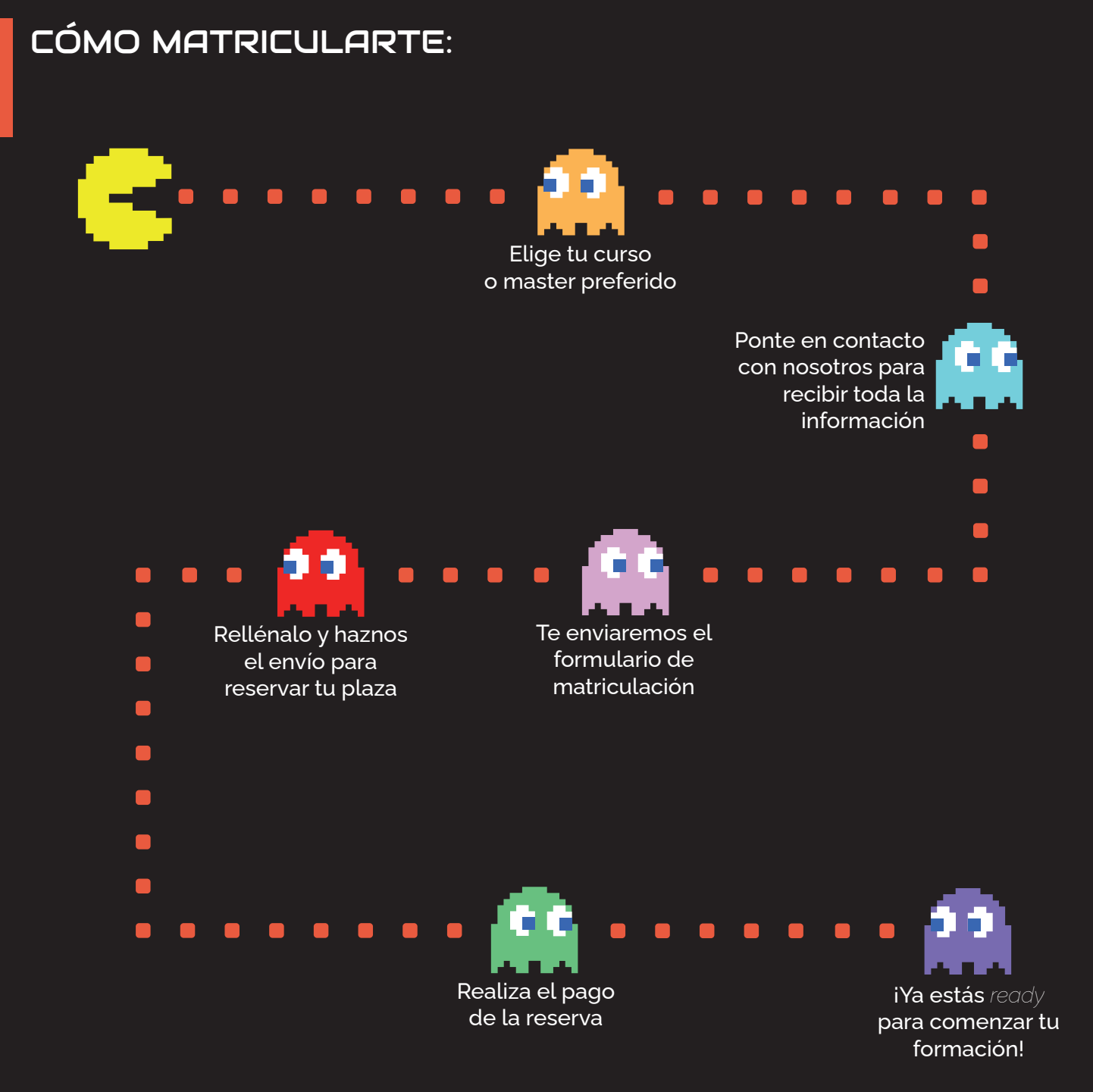

# ¿TIENES ALGUNA DUDA? 911 27 21 07

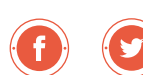